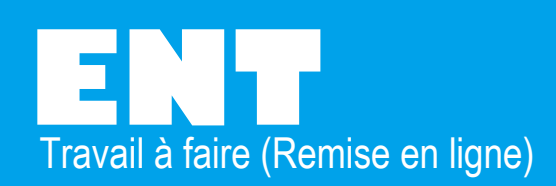

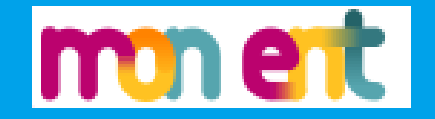

## **Consulter le travail à faire**

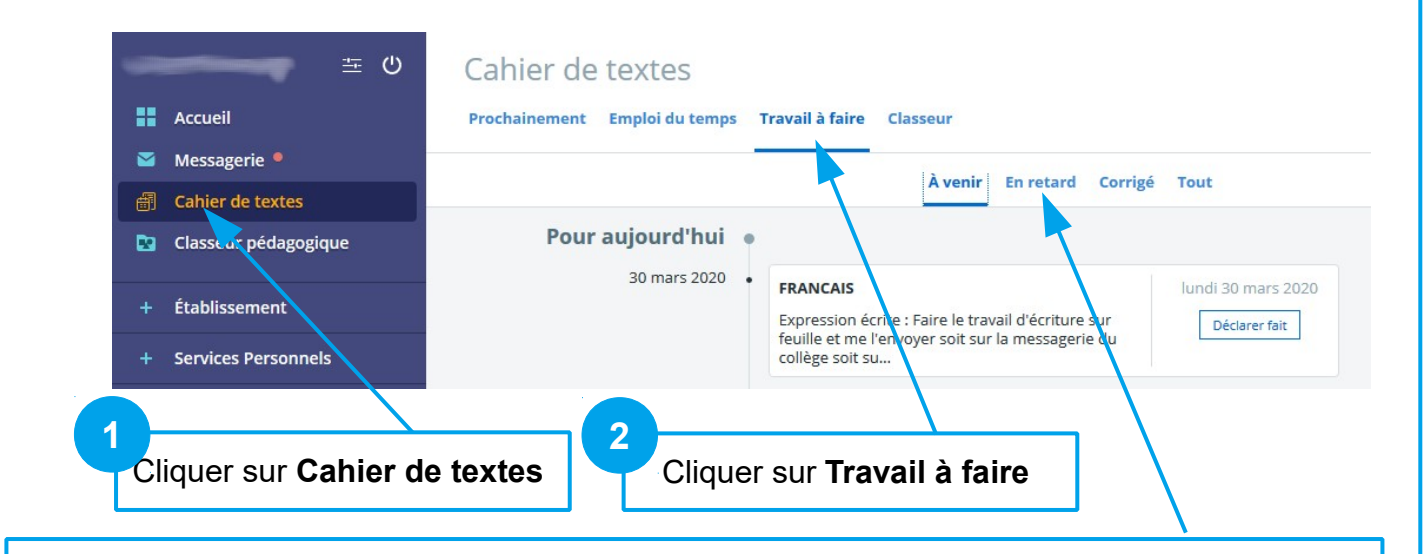

Vous pouvez même remettre un **travail en retard** sauf si le professeur à déjà donné le corrigé

## **Travail à faire sans remise en ligne**

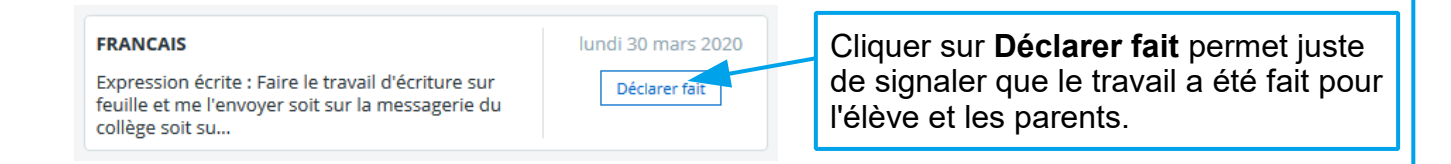

## **Travail à faire avec remise en ligne**

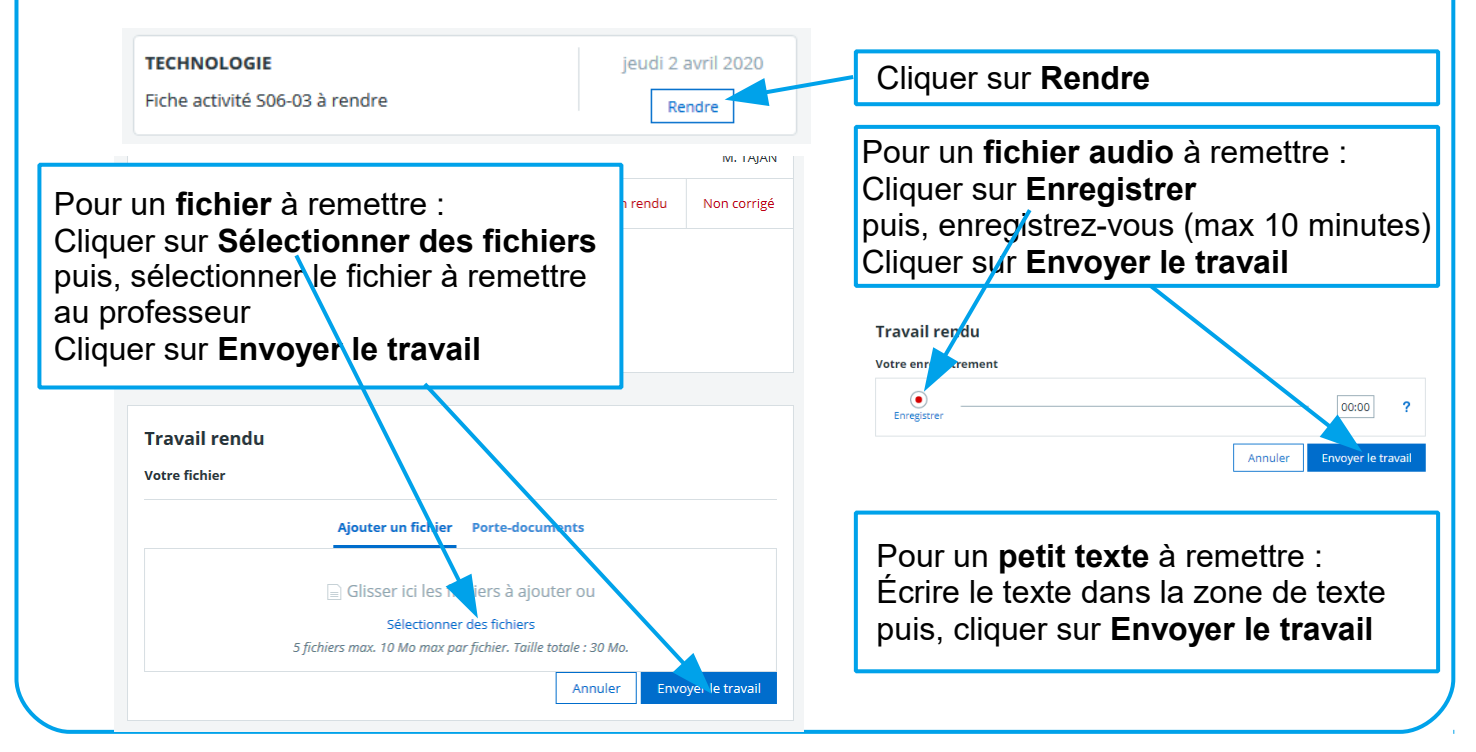